## SAP ABAP table /BEV4/PLDIFST {Interface Control Pendulum List}

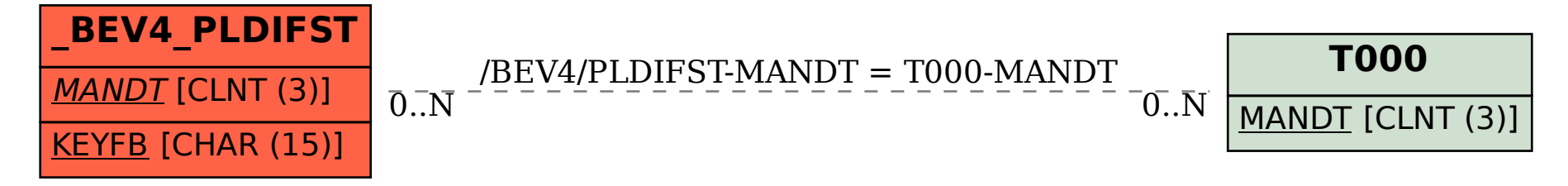